#### Image Blending & Compositing

#### Admin

- Please fill in feedback sheets
- Assignment 2 due today
	- Can have extension until Wed. if you need it
	- But MUST be in by then
	- I need to submit mid‐term grades

#### Overview

- Image blending & compositing
	- Poisson blending
	- Cutting images (GraphCuts)
- Panoramas
	- RANSAC/Homographies
	- Brown and Lowe '03

#### Overview

- Image blending & compositing
	- Poisson blending
	- Cutting images (GraphCuts)
- Panoramas
	- RANSAC/Homographies
	- Brown and Lowe '03

#### Image Blending ‐‐ Recap

- Pyramid blending
	- Multi‐scale decomposition of image
	- Scale of feathering given by Gaussian pyramid of mask
	- In assignment 2

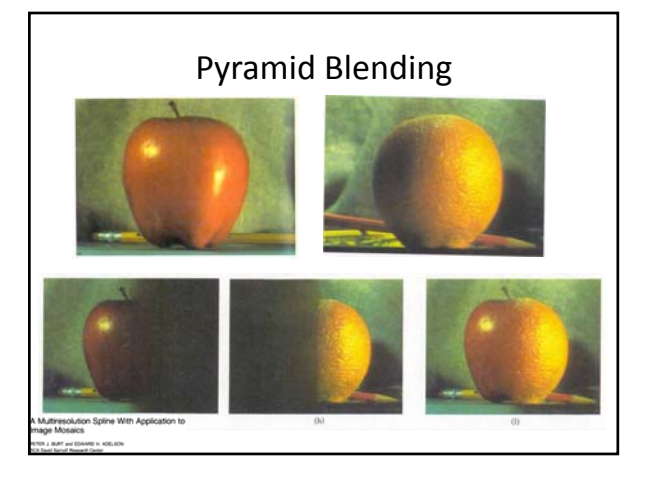

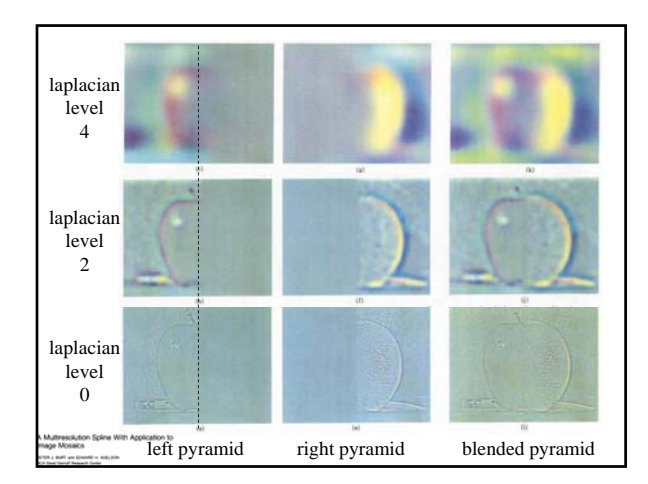

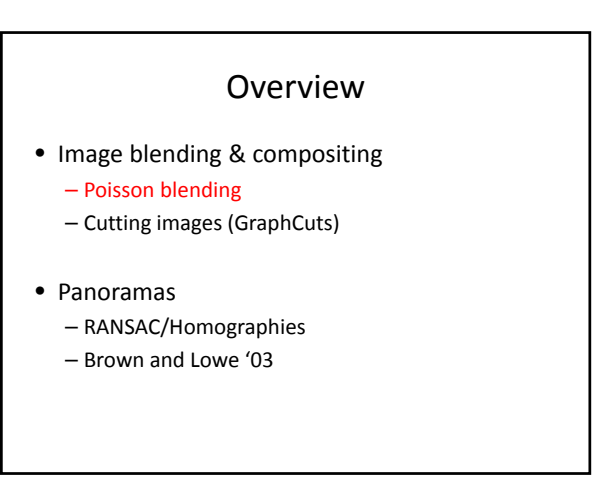

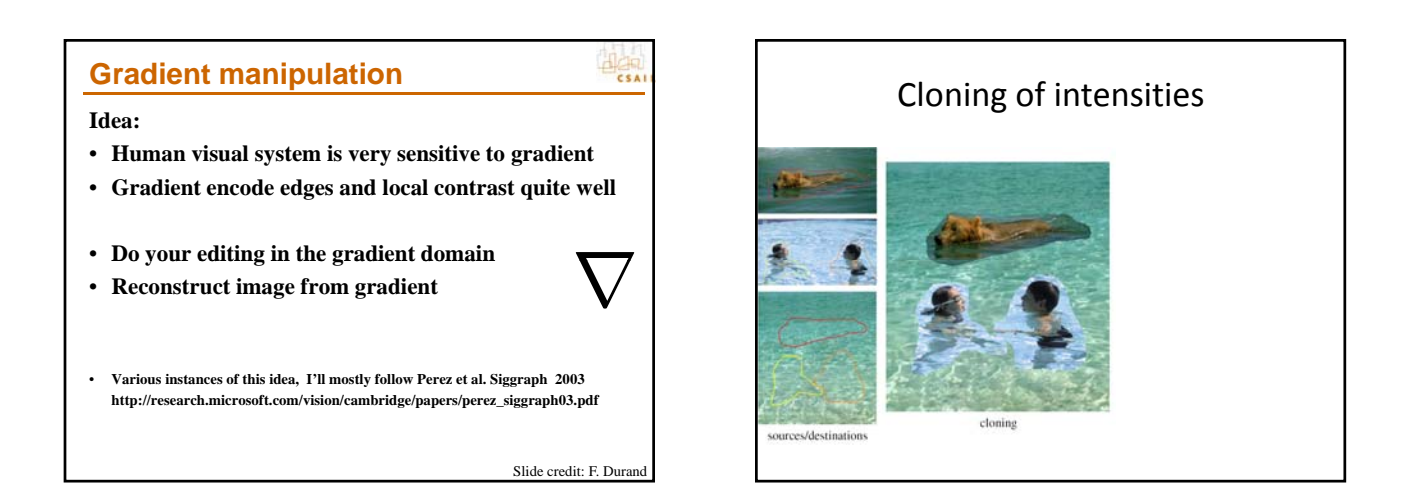

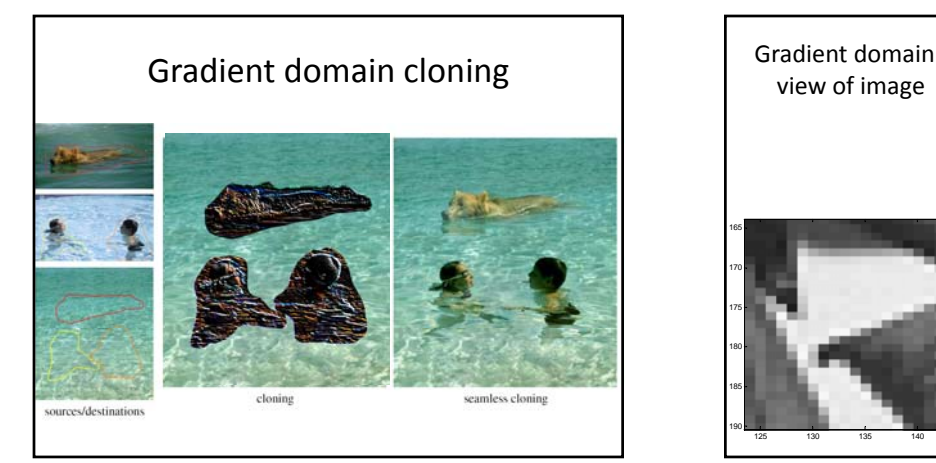

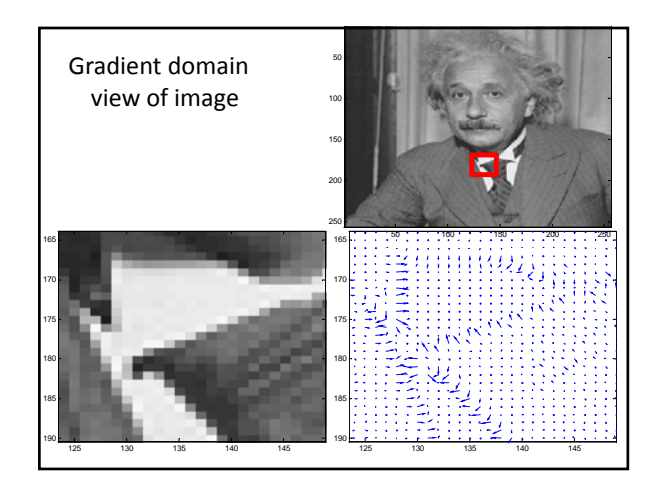

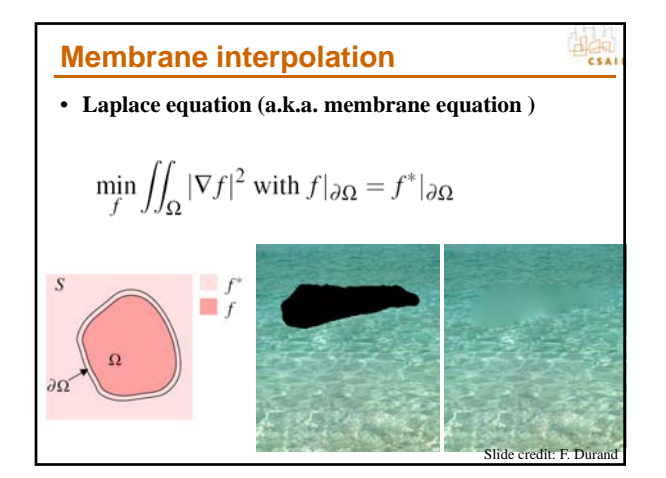

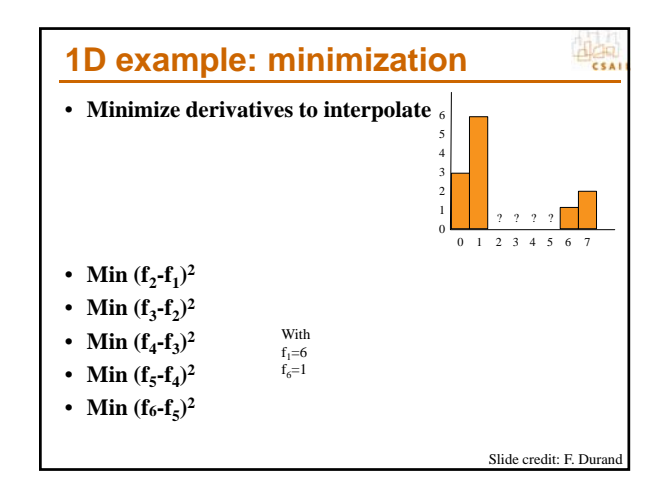

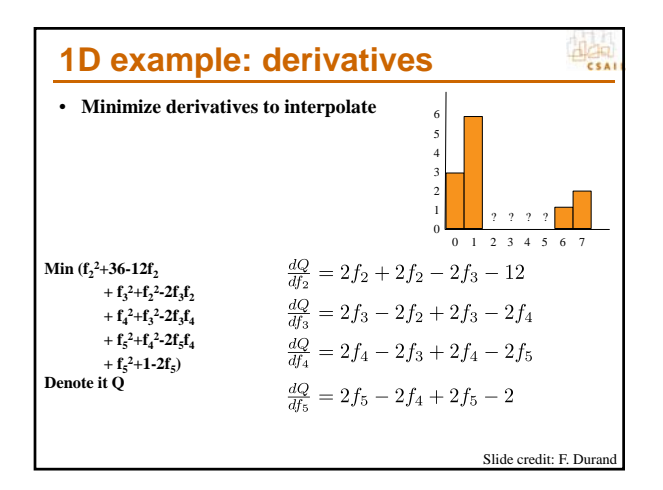

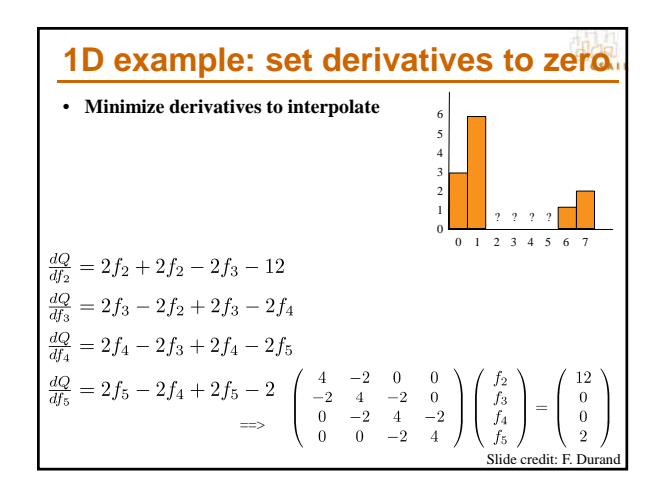

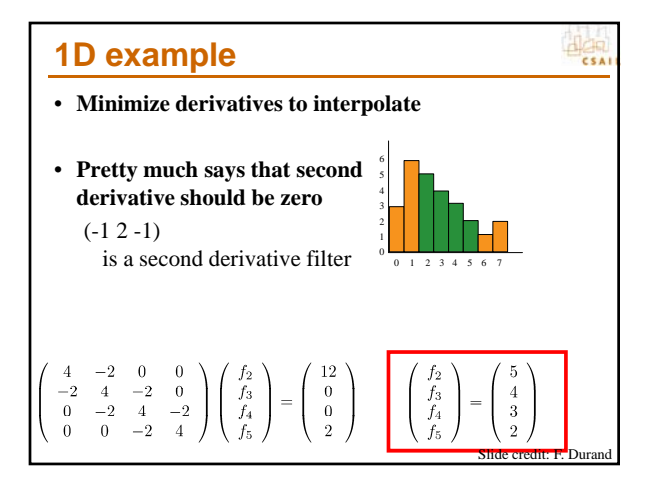

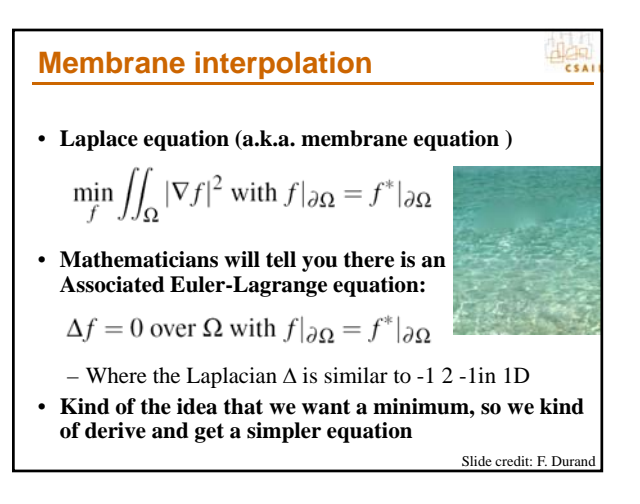

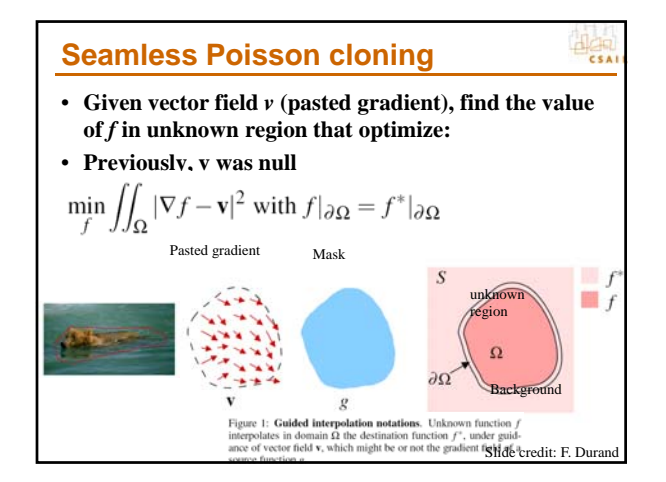

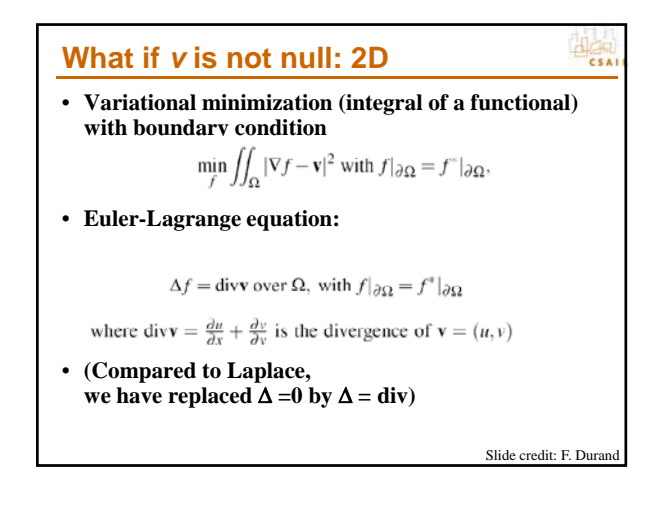

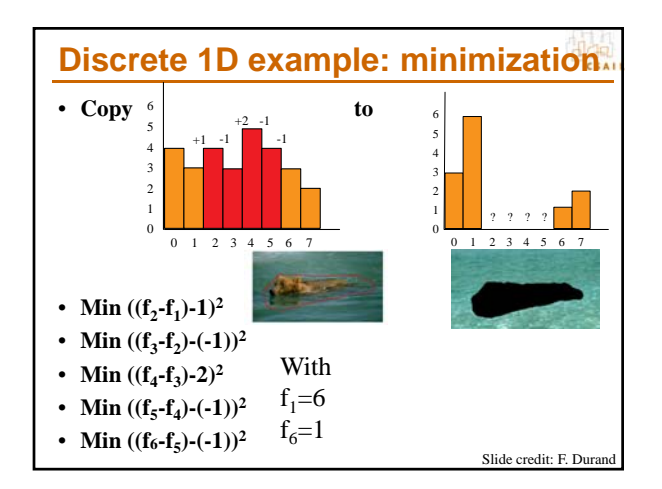

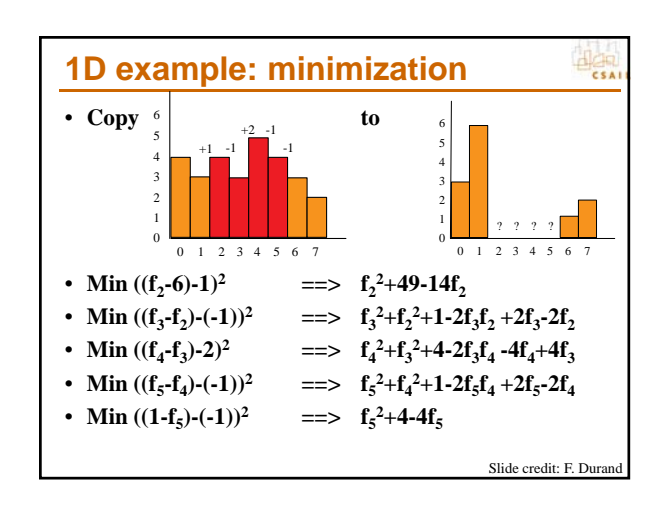

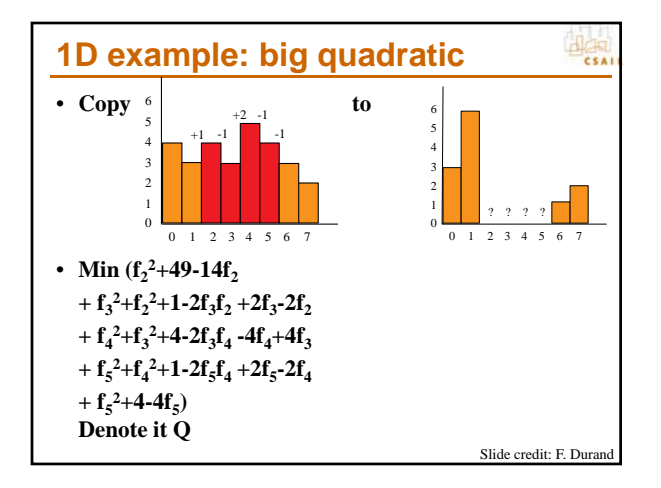

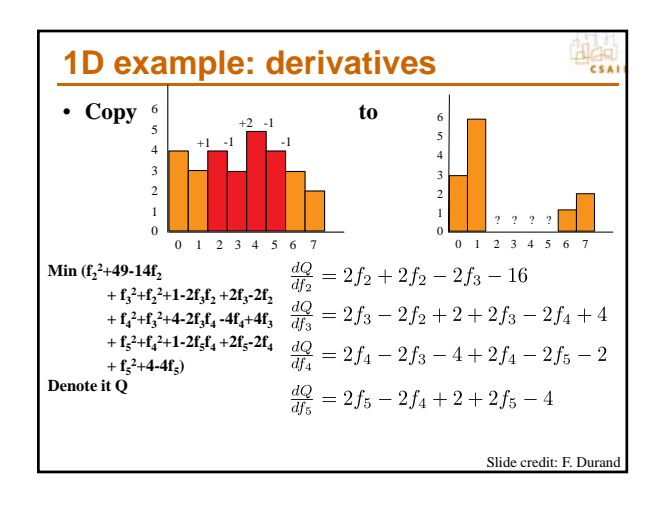

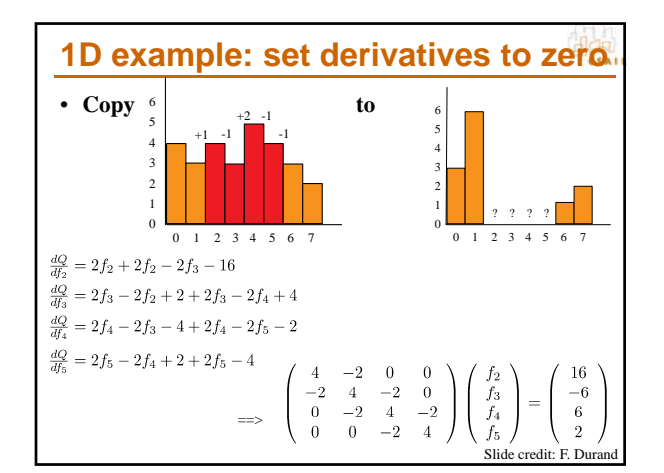

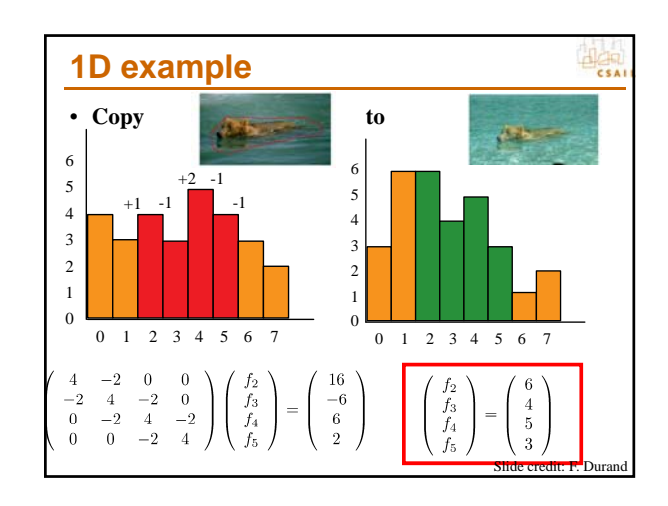

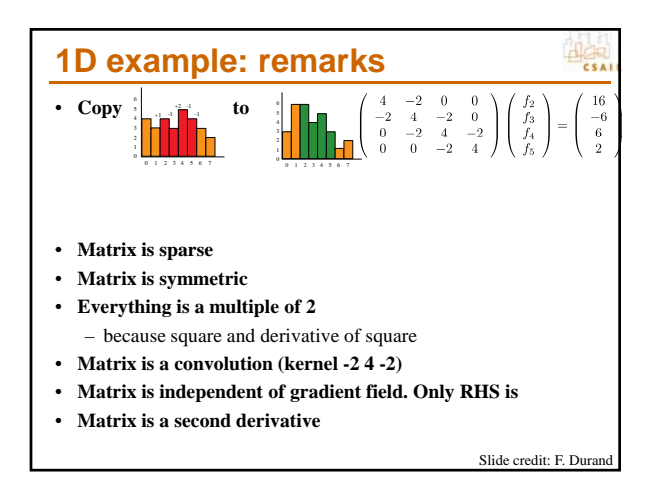

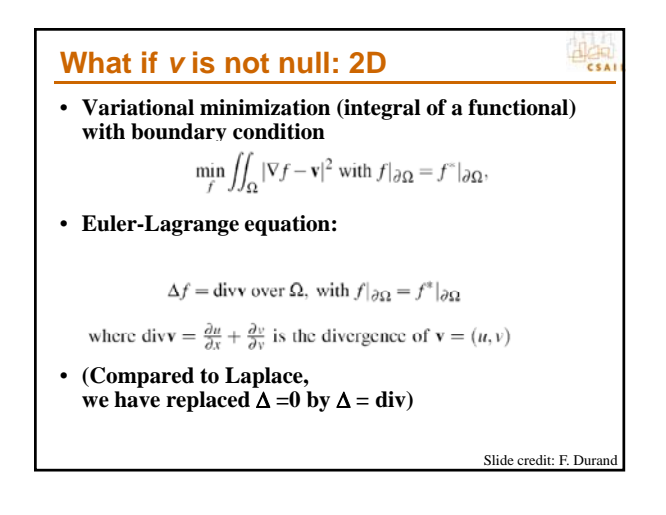

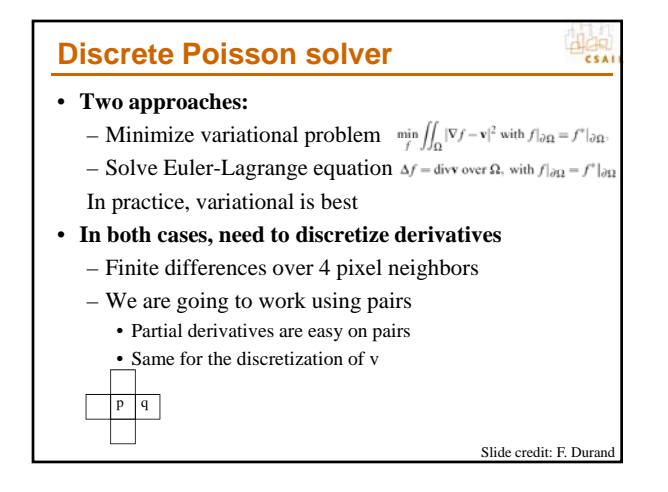

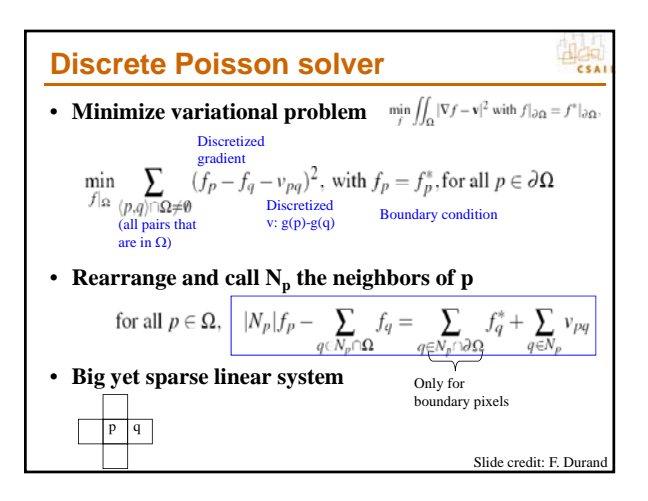

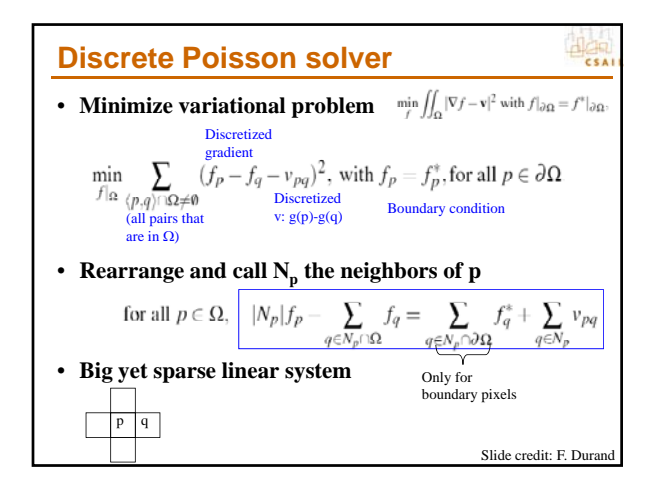

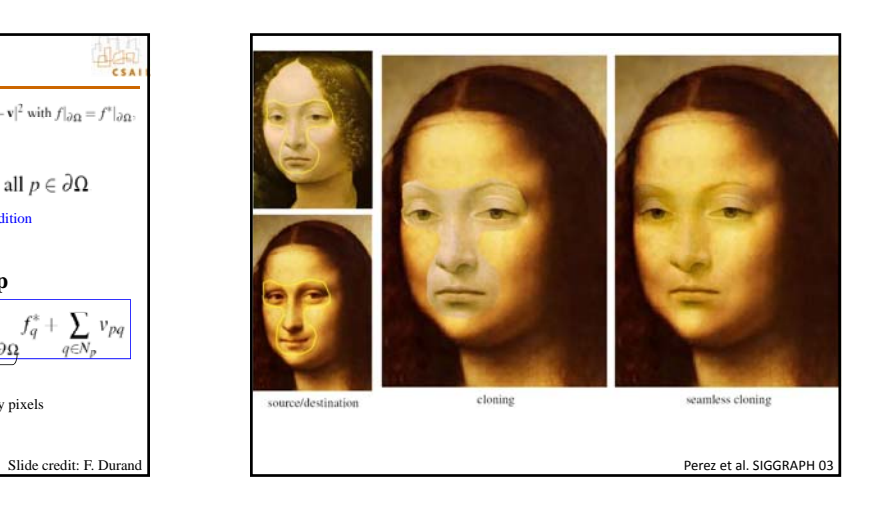

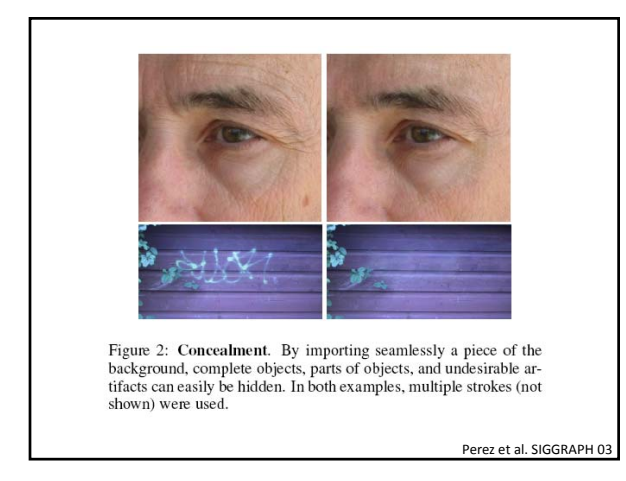

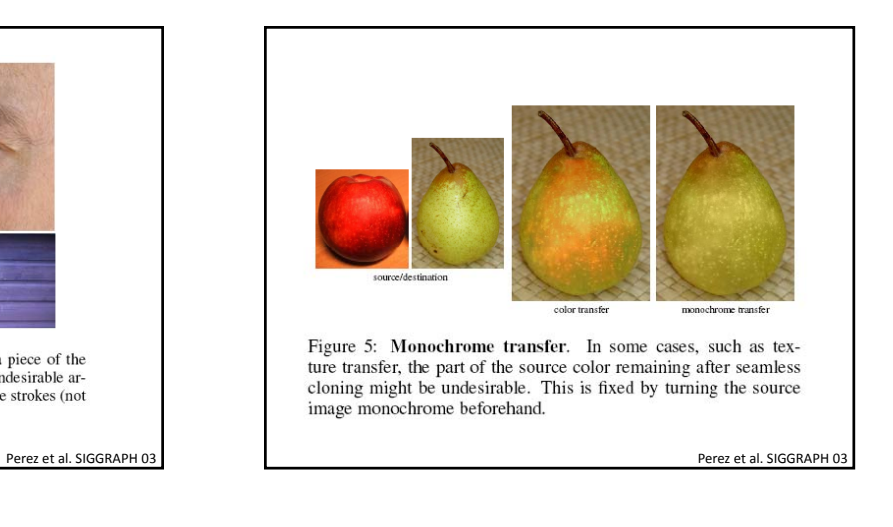

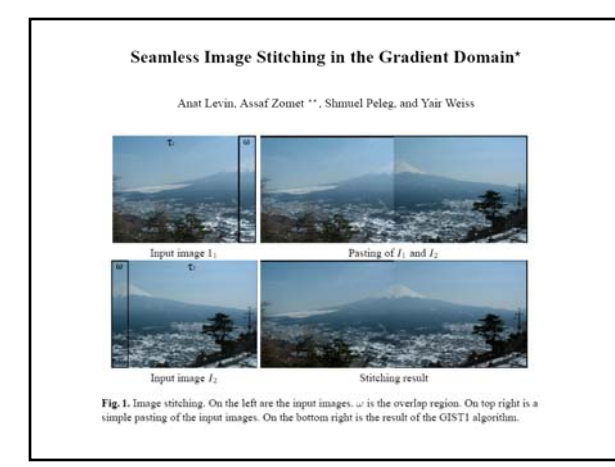

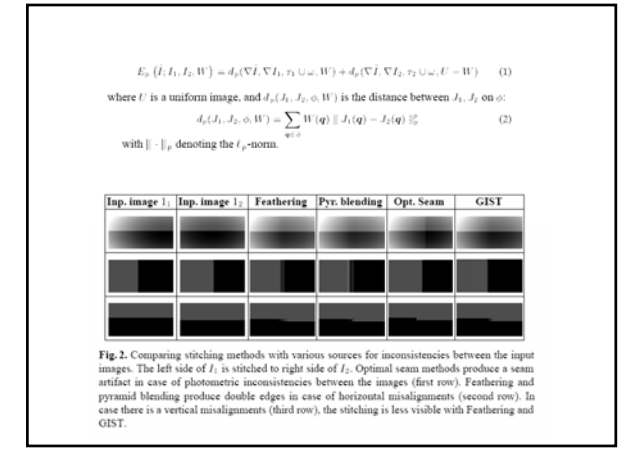

# What about Photoshop? • Healing brush tool • Uses Poisson blending **Todor Georgiev** Sr. Research Scientist, Photoshop Group, Adobe Systems

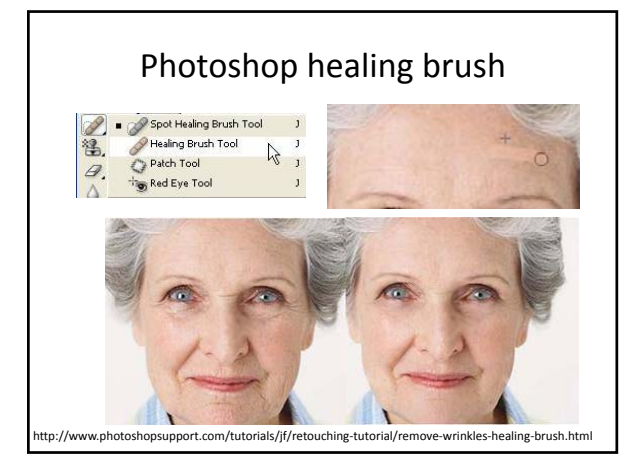

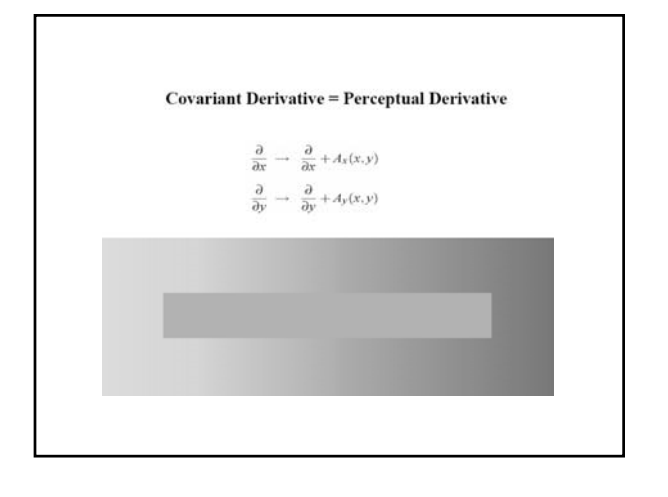

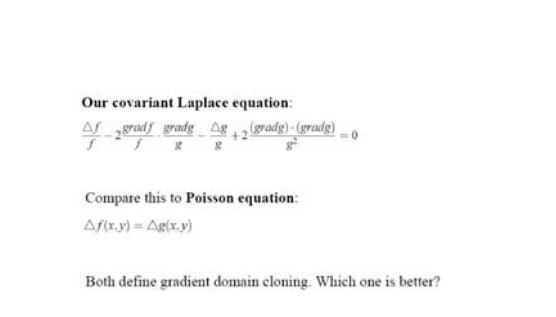

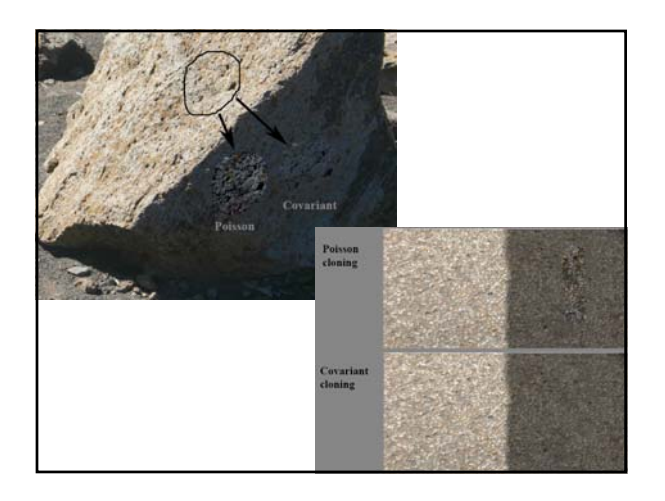

## Differences to Laplacian pyramid blending • No long‐range mixing – Mixing of pixels at large scale in pyramid • Gives exact solution to Poisson equation  $-$  First layer of Laplacian pyramid only gives approximate solution

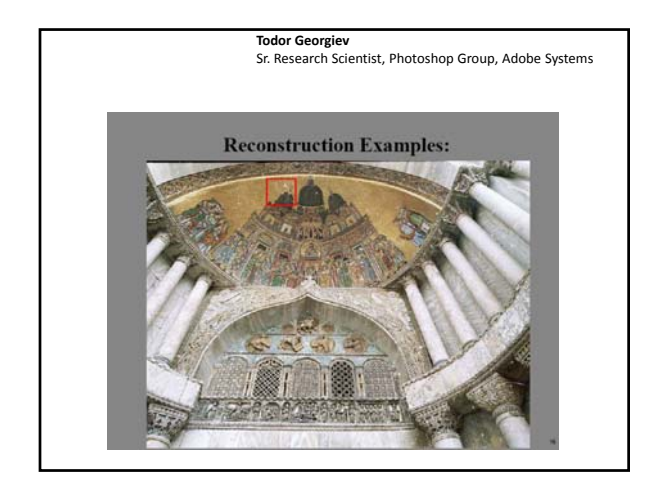

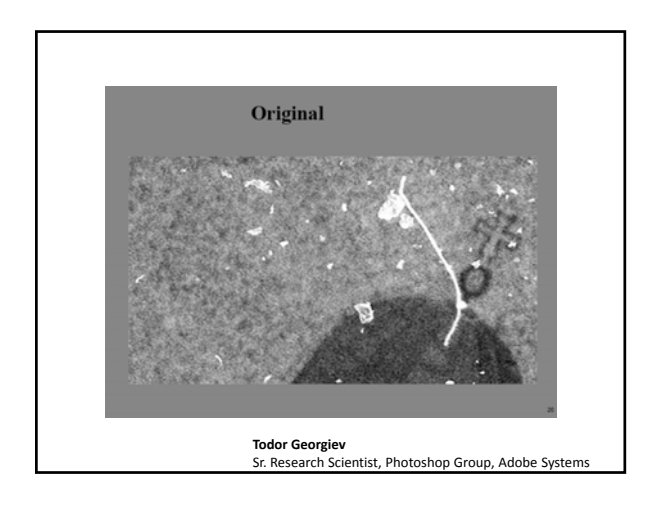

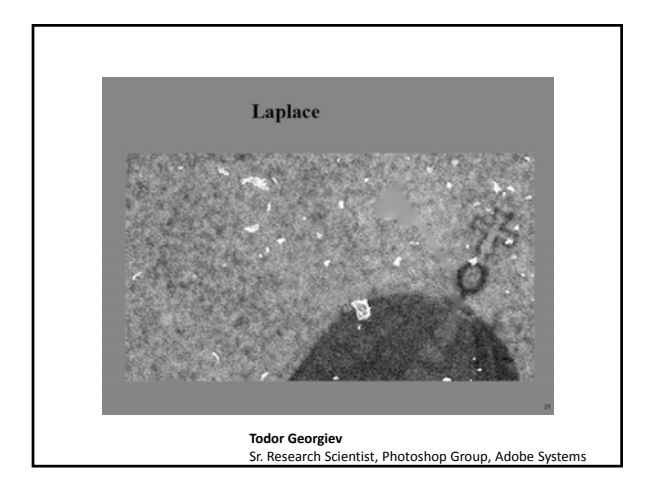

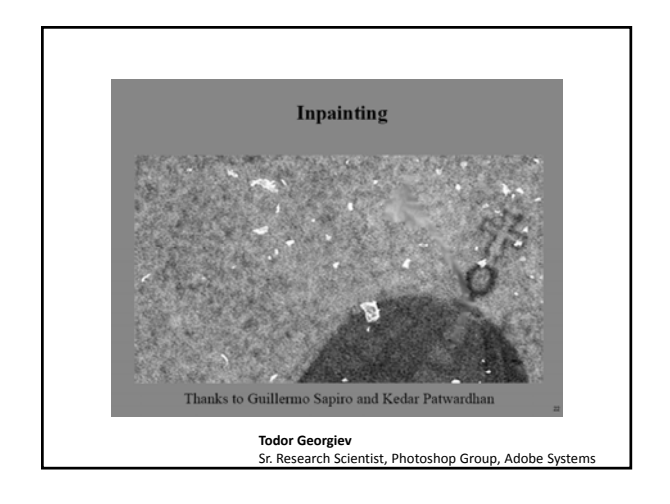

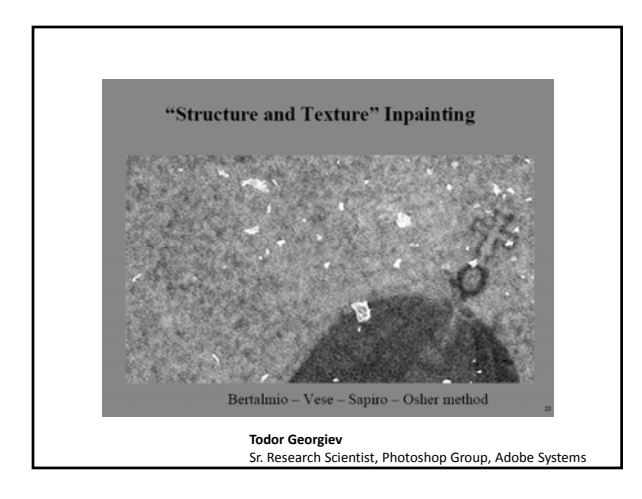

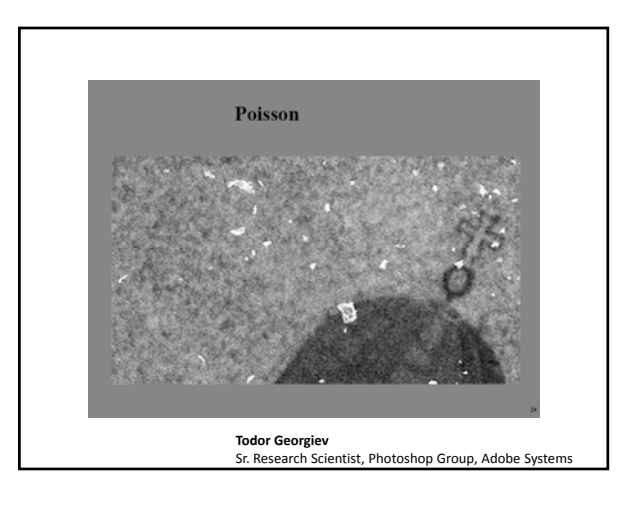

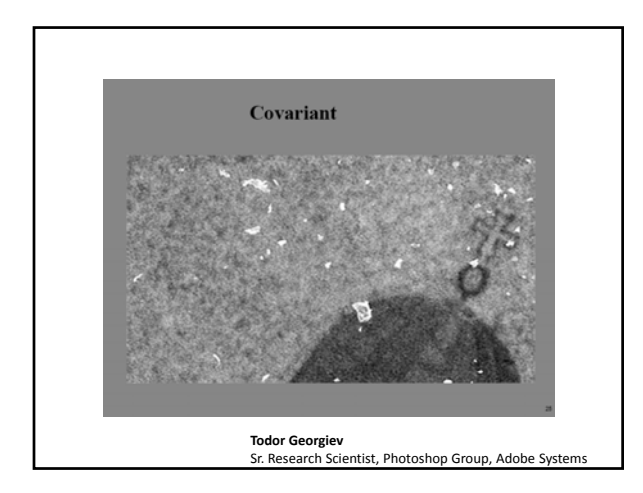

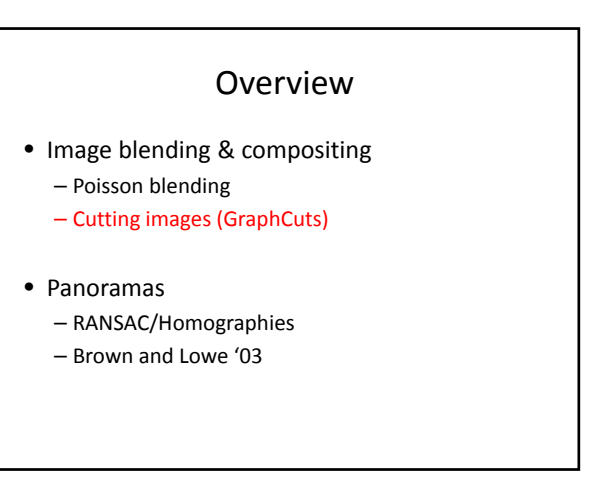

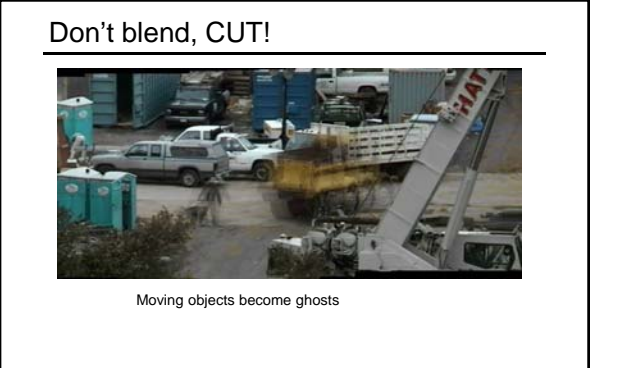

So far we only tried to blend between two images. What about finding an optimal seam? Slide credit: A. Efros

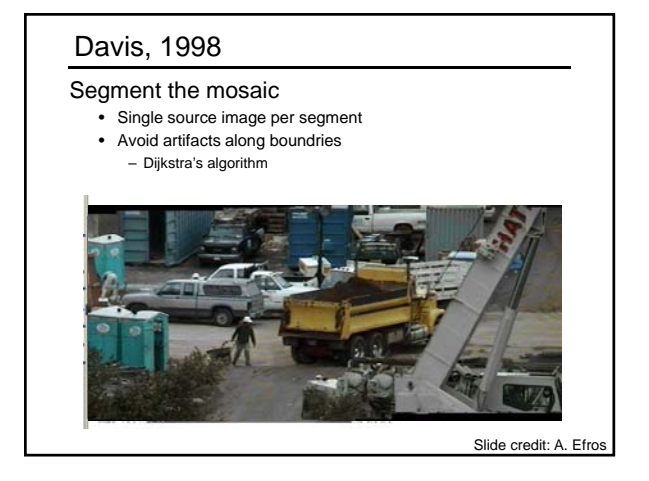

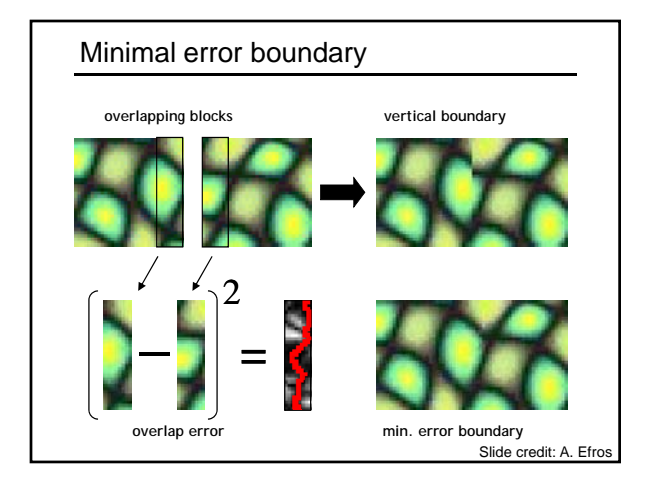

#### **Graphcuts**

What if we want similar "cut-where-thingsagree" idea, but for closed regions?

• Dynamic programming can't handle loops

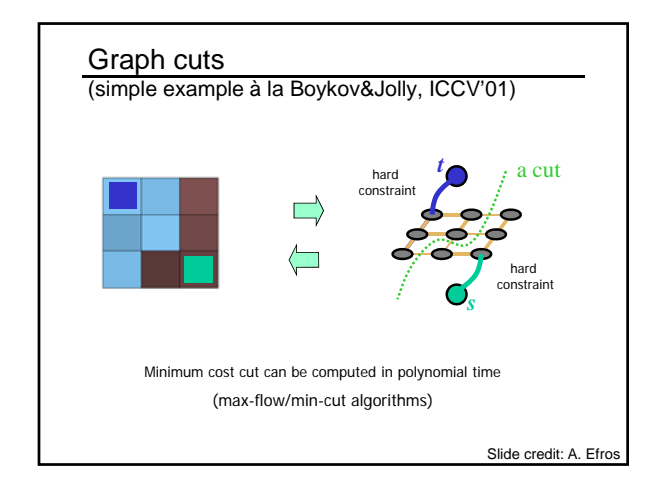

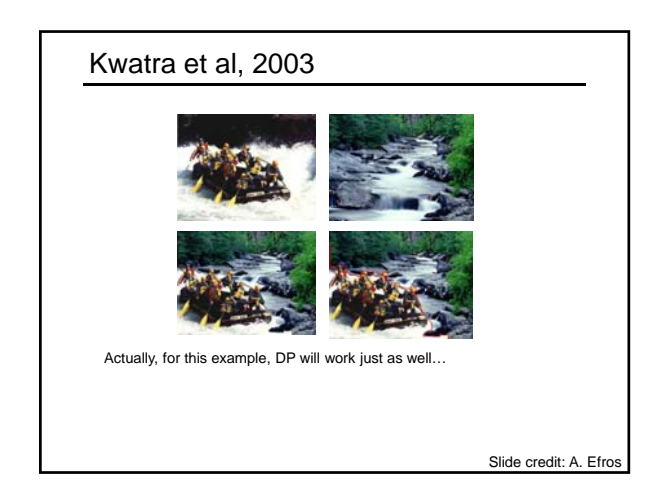

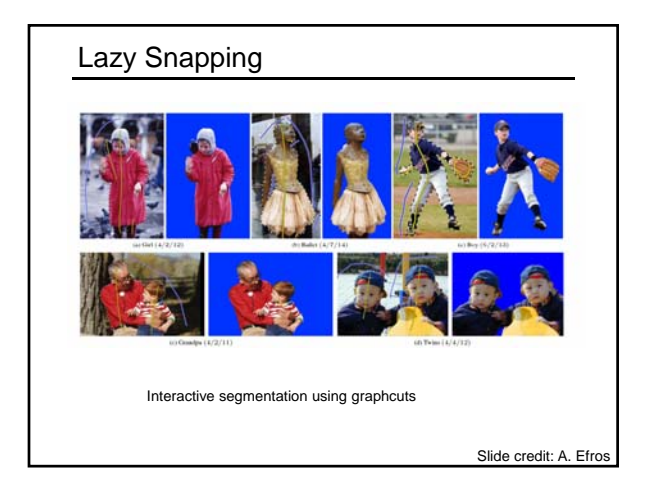

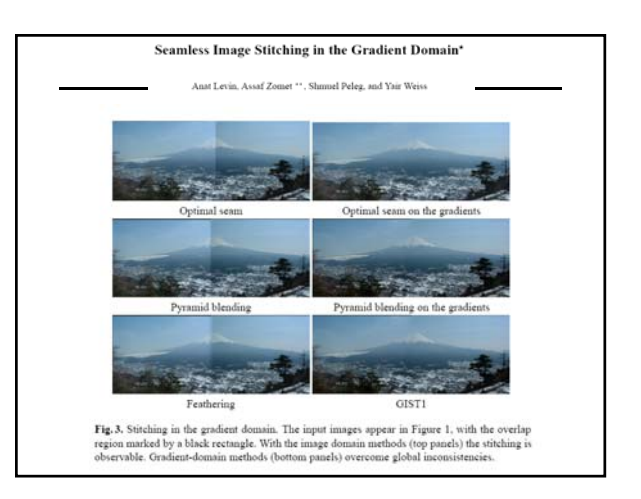

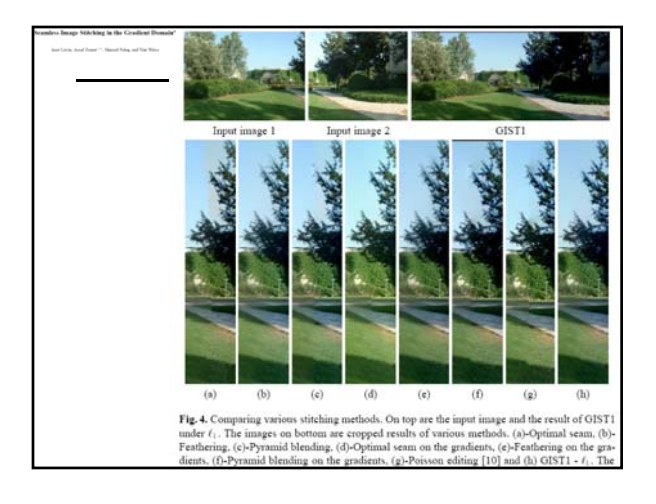

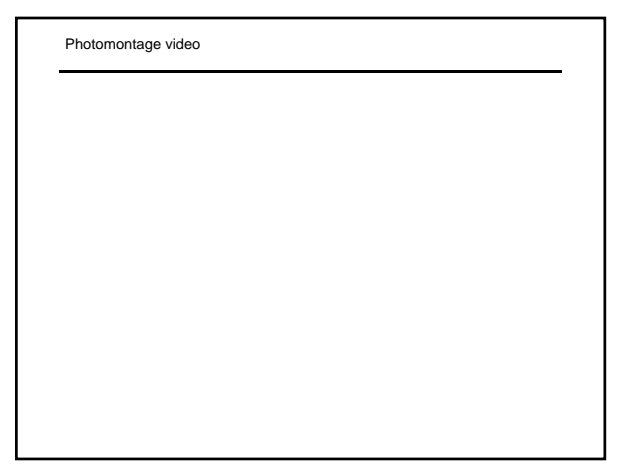

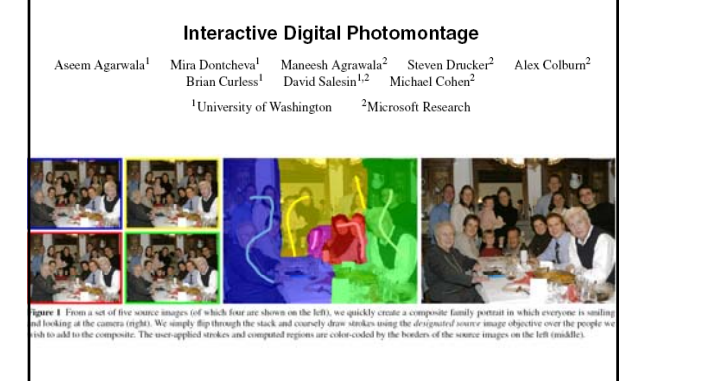

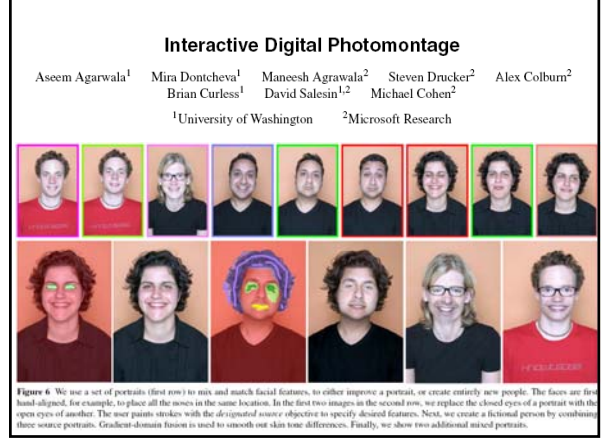

#### Overview

- Image blending & compositing
	- Poisson blending
	- Cutting images (GraphCuts)

#### • Panoramas

- RANSAC/Homographies
- Brown and Lowe '03

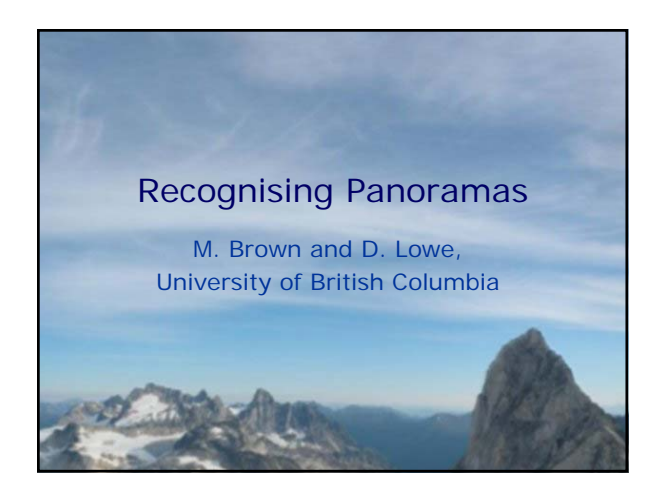

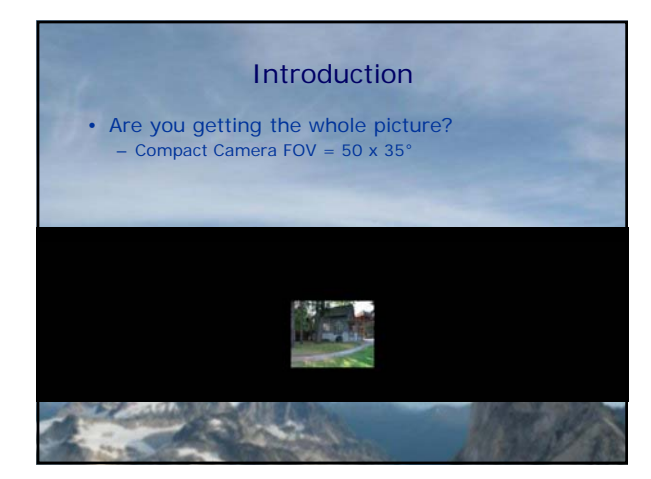

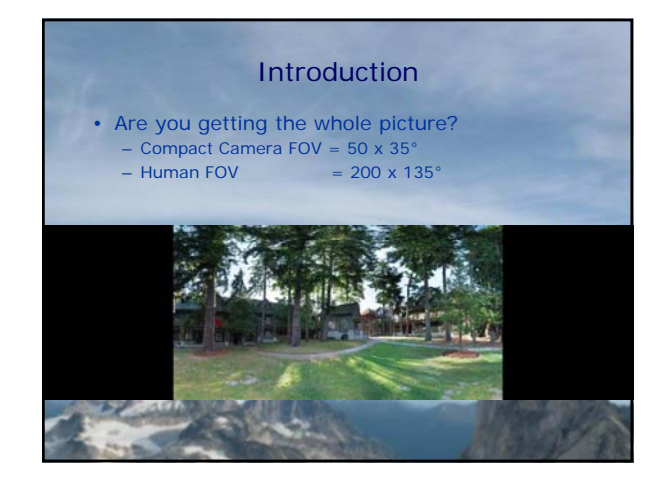

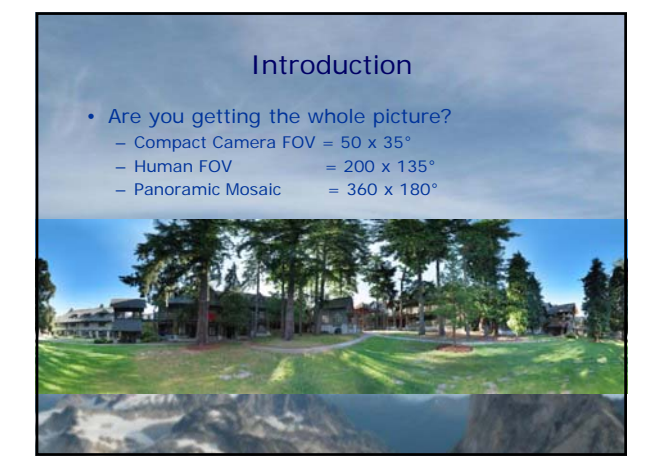

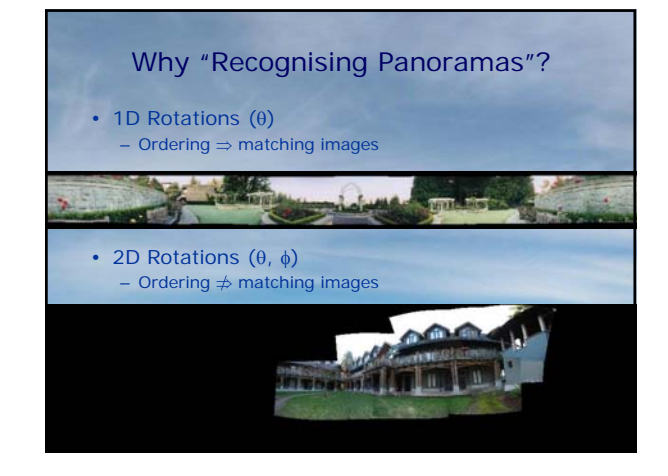

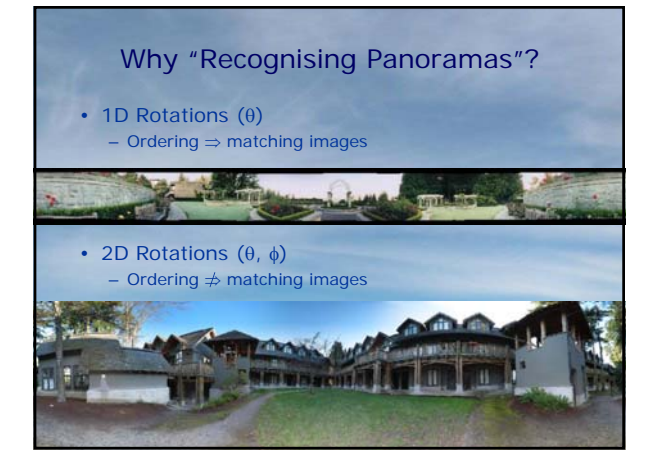

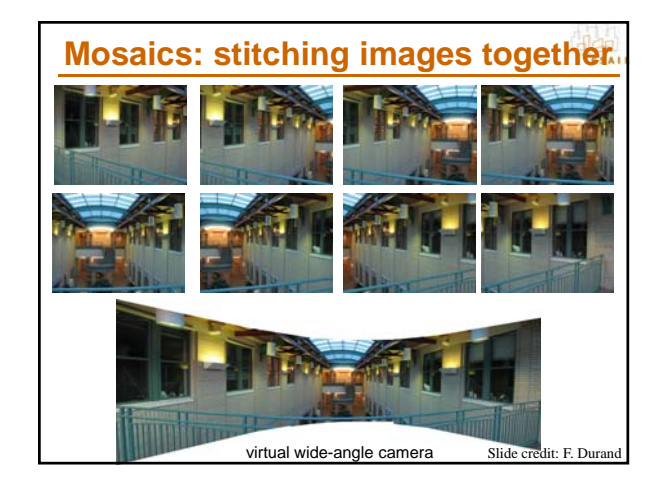

### **How to do it?**

#### • **Basic Procedure**

- Take a sequence of images from the same position • Rotate the camera about its optical center
- Compute transformation between second image and first
- Transform the second image to overlap with the first
- Blend the two together to create a mosaic
- If there are more images, repeat
- **…but** wait**, why should this work at all?**
	- What about the 3D geometry of the scene?
	- Why aren't we using it?

Slide credit: F. Durand

 $\begin{array}{c}\n\text{d} \\
\text{csA}\n\end{array}$ 

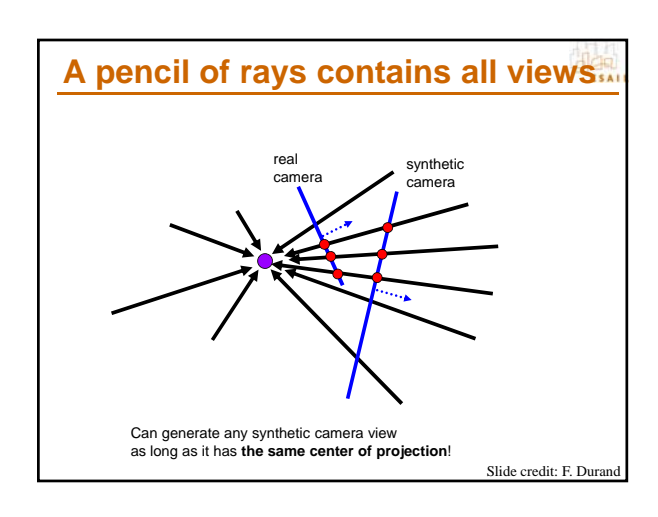

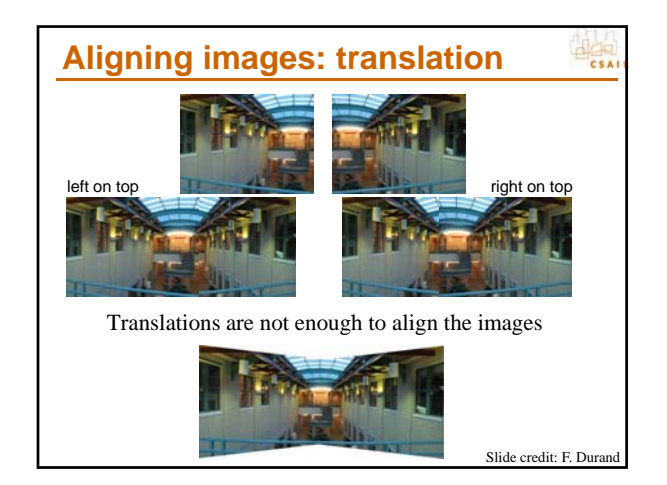

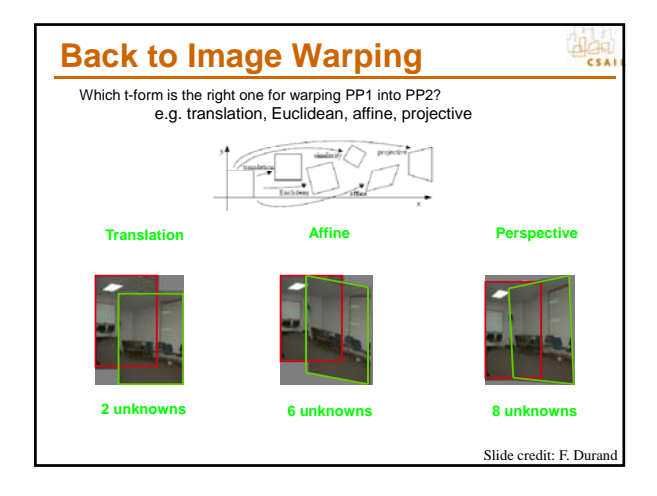

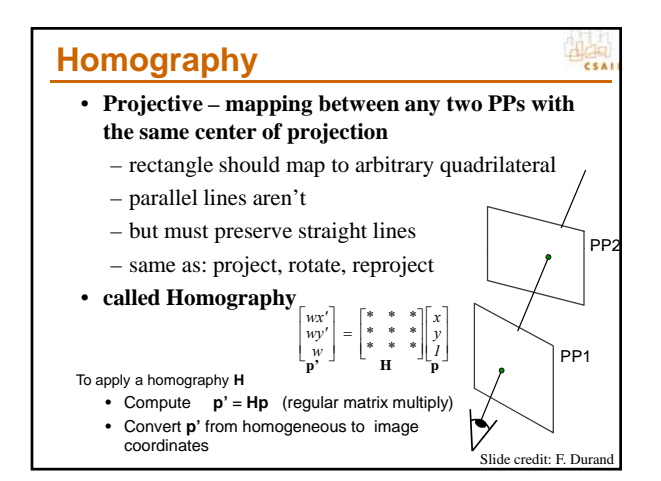

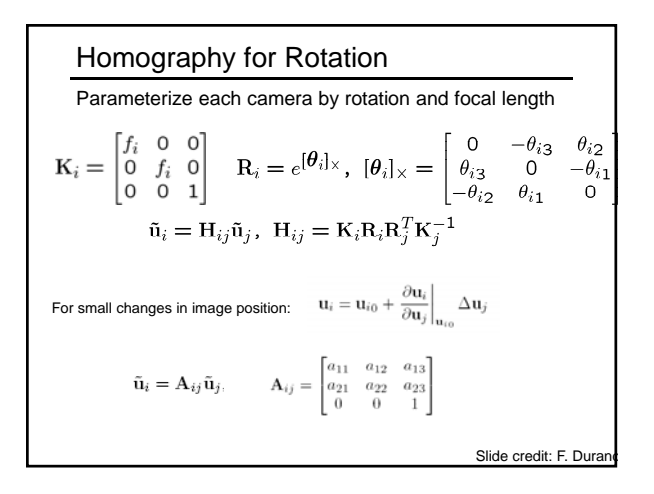

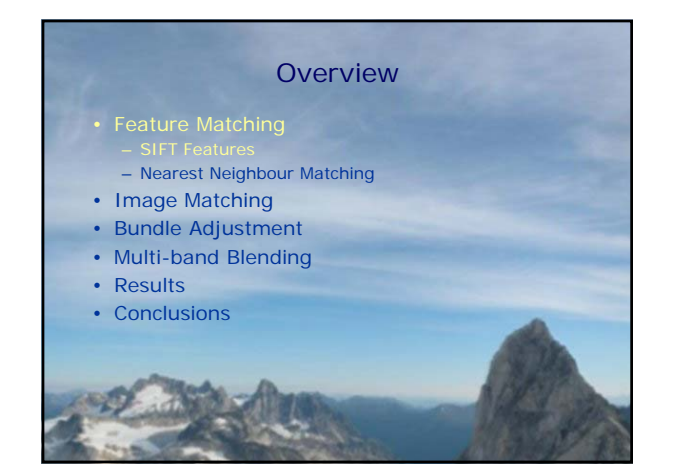

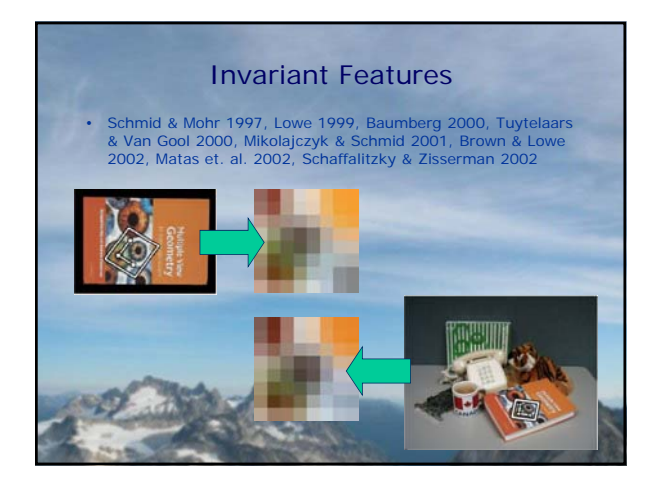

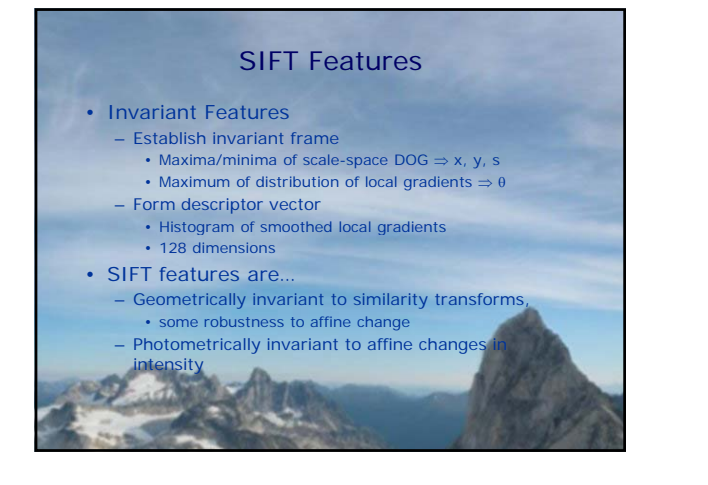

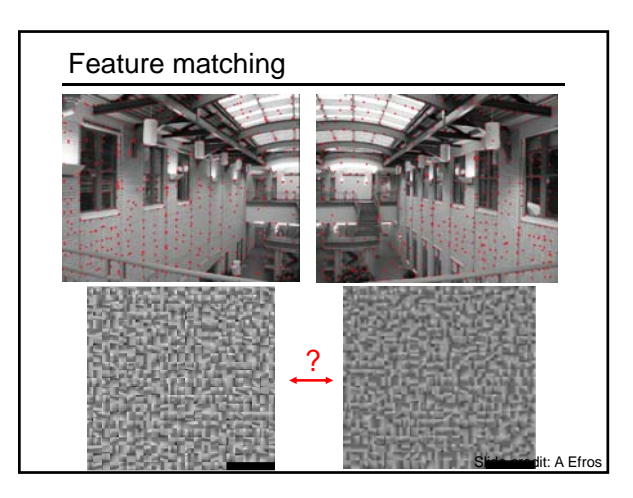

#### Feature matching

#### • Exhaustive search

- for each feature in one image, look at *all* the other features in the other image(s)
- Hashing
	- compute a short descriptor from each feature vector, or hash longer descriptors (randomly)

Slide credit: A Efros

• Nearest neighbor techniques • *k*-trees and their variants

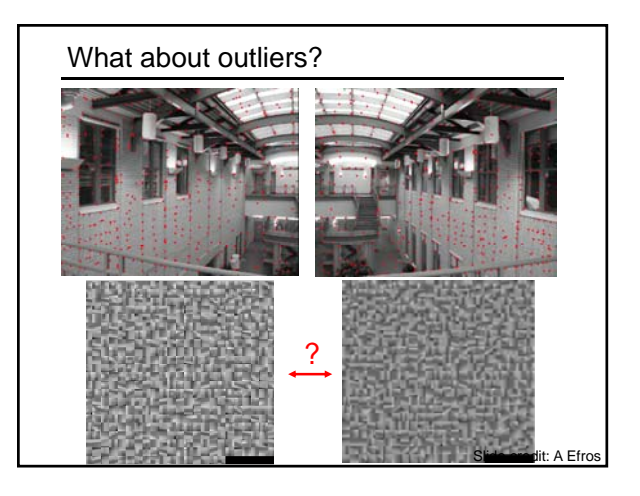

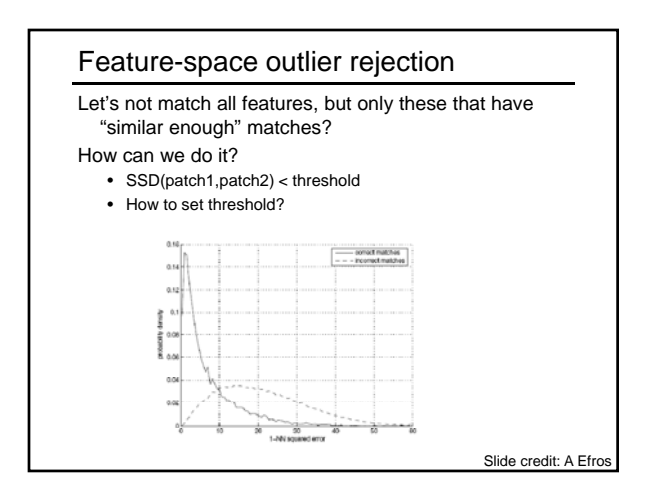

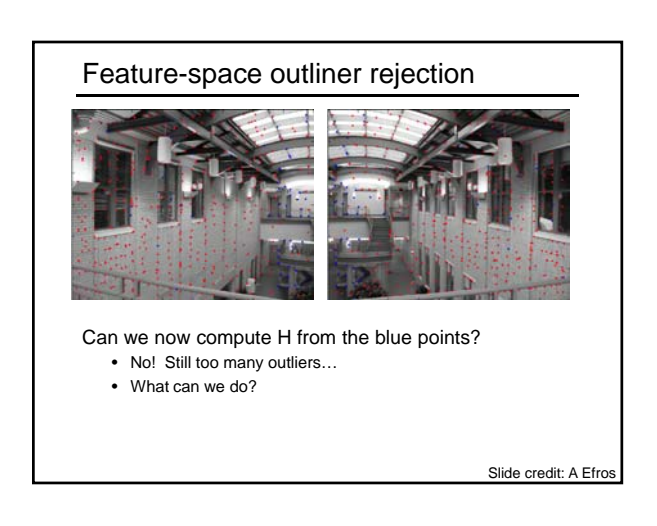

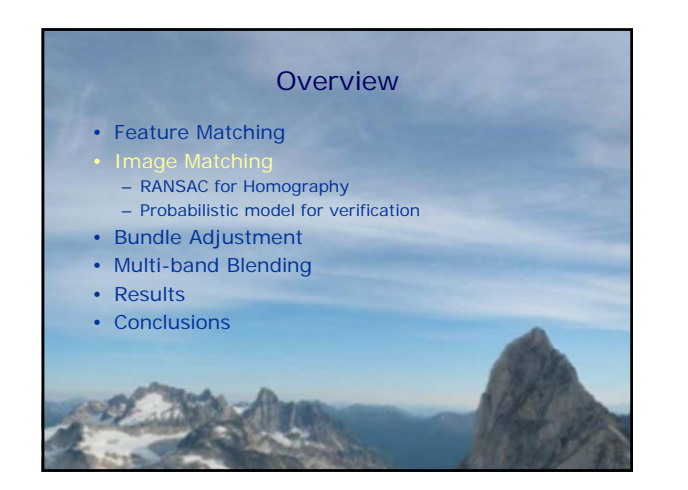

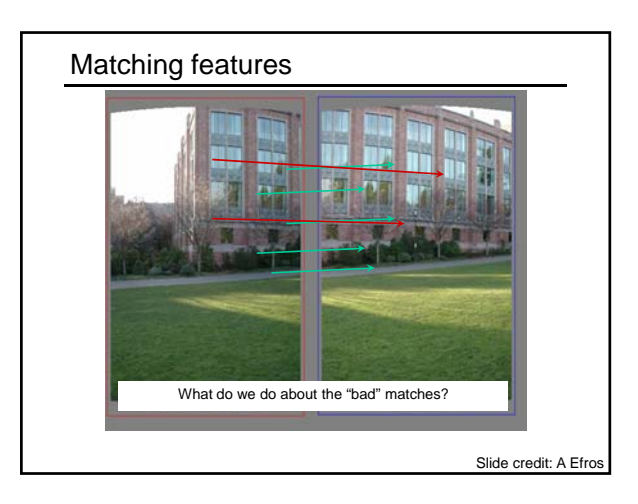

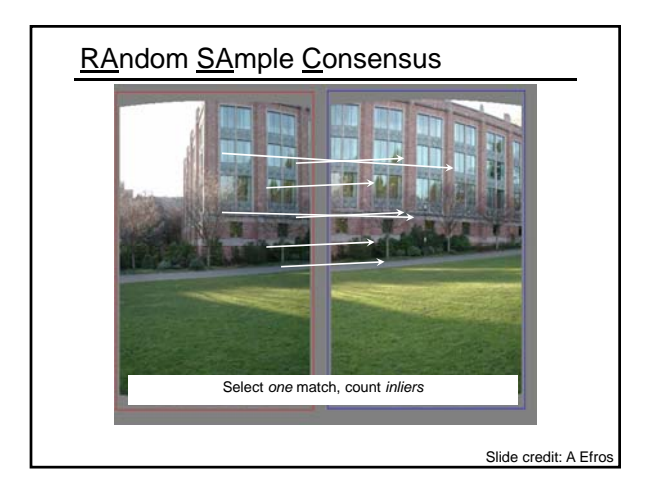

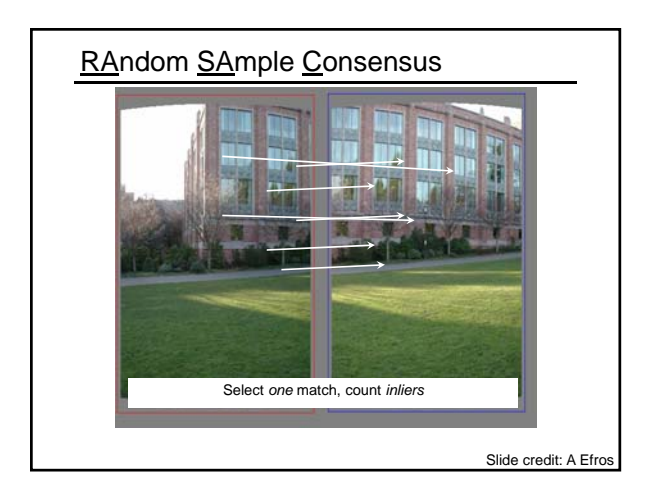

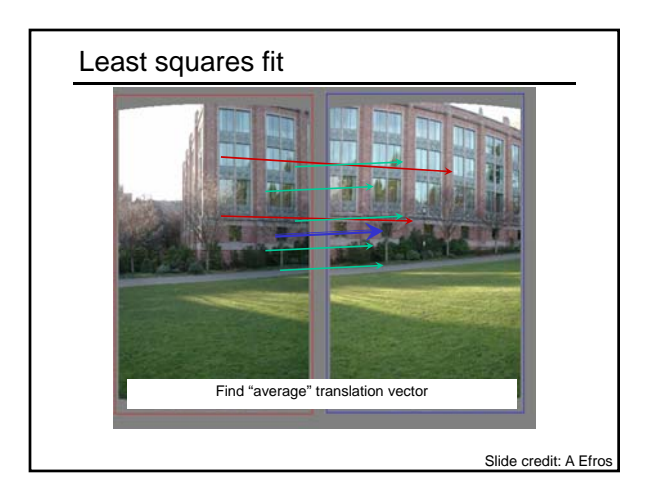

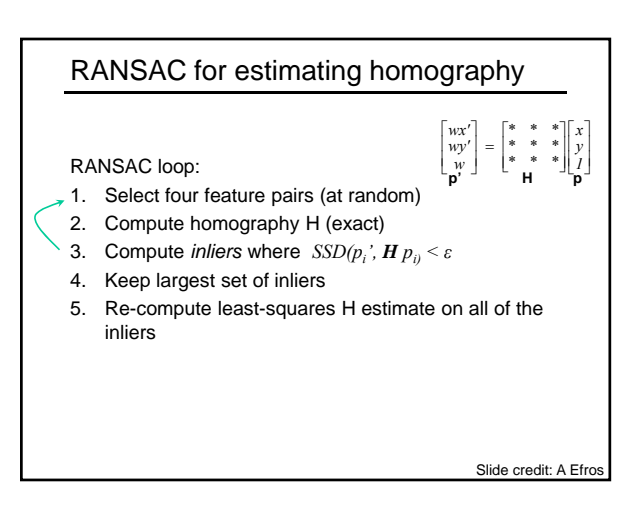

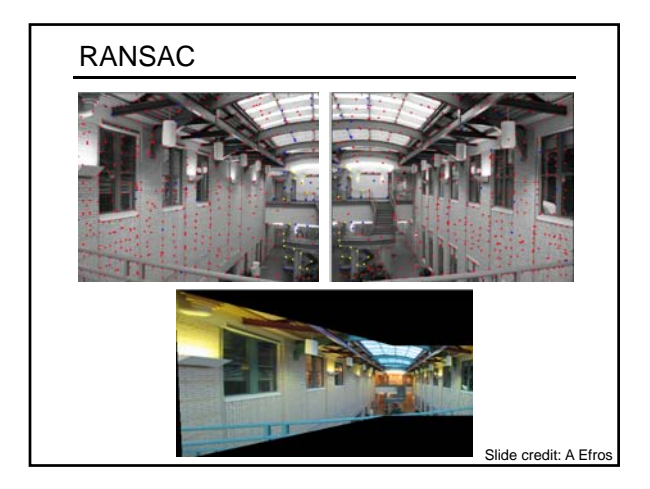

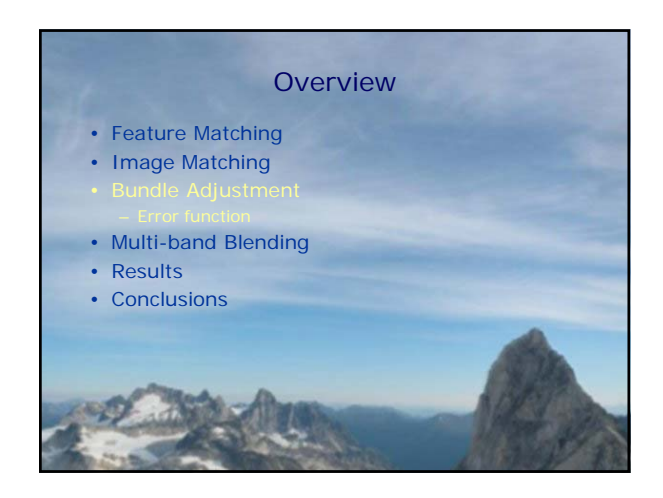

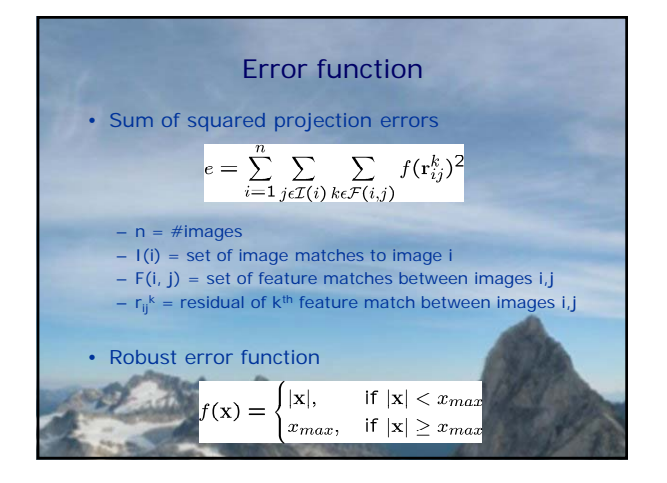

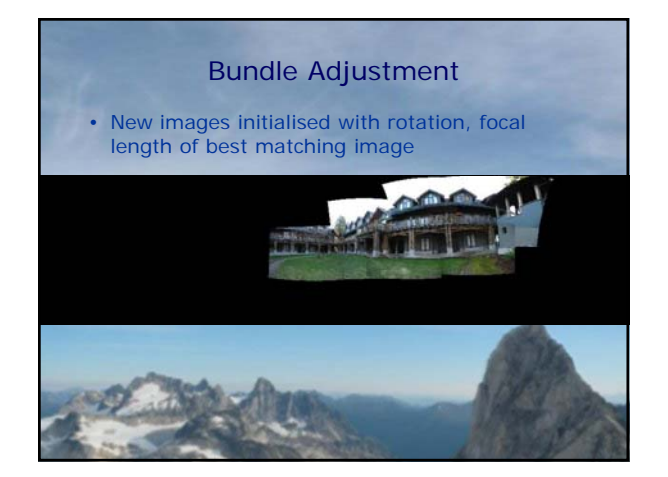

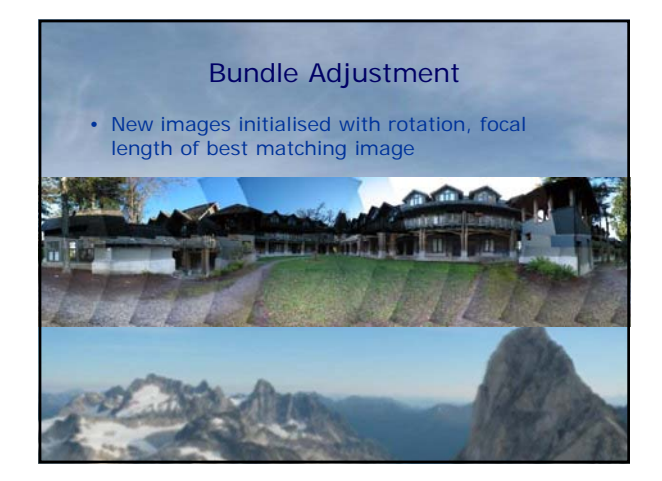

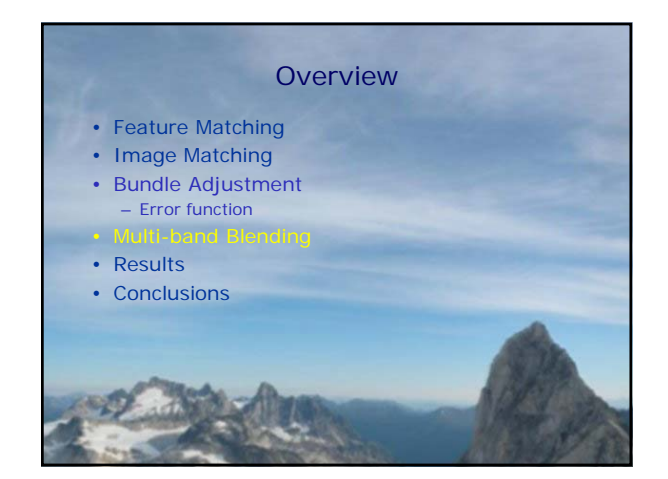

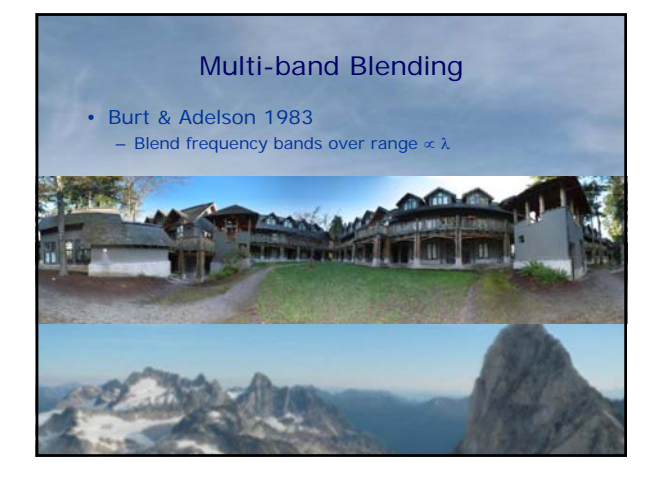

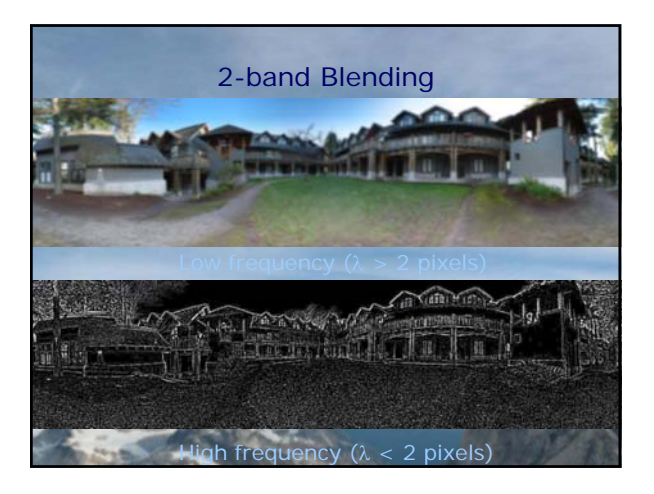

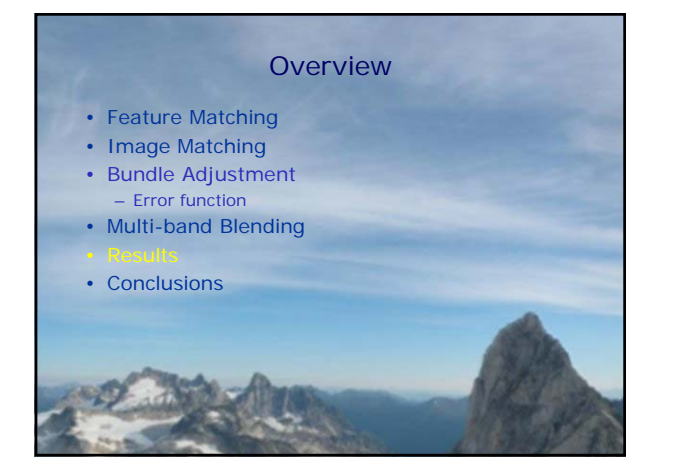

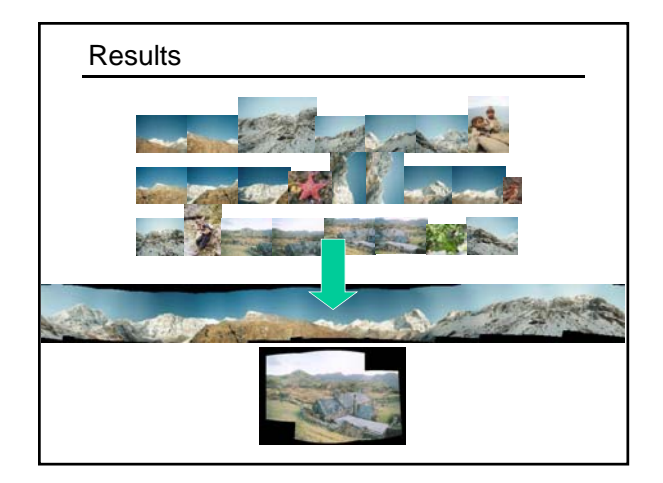